Emite gobierno del [estad](https://www.reporte3.mx/?p=36166)o de México convocatoria para asignación a educación media superior promoción 2021

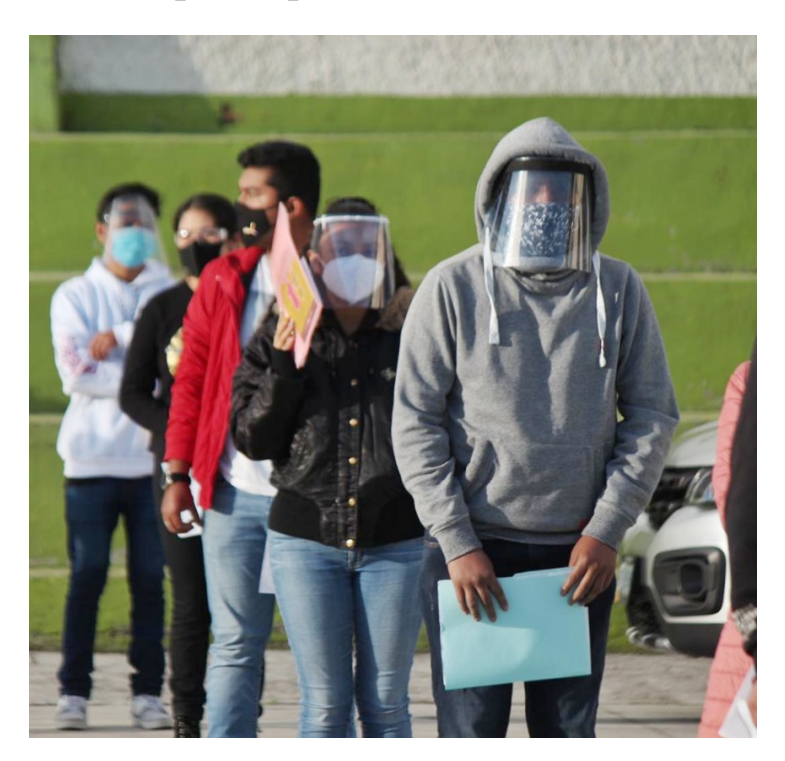

El Gobierno del Estado de México emitió la convocatoria para el Concurso de Asignación a la Educación Media Superior para los 103 municipios, edición 2021. Los aspirantes realizarán su prerregistro en línea del 2 al 24 de febrero de acuerdo con la primera letra de su CURP.

El Secretario de Educación, Gerardo Monroy Serrano, informó que una de las prioridades del Gobernador Alfredo Del Mazo Maza es brindar oportunidades de estudio a las y los jóvenes mexiquenses para que continúen su formación académica, por lo que este proceso de asignación se llevará a cabo en los municipios de la entidad que no forman parte de la Zona Metropolitana de la Ciudad de México.

Los aspirantes que cursan la educación secundaria y obtengan el certificado correspondiente en el presente ciclo escolar, así como los egresados de educación secundaria que cuenten con el certificado respectivo, podrán hacer su prerregistro y seleccionar hasta seis opciones educativas en la que esté dispuesto a inscribirse en caso de ser asignado.

El prerregistro se realizará en la página http://ingresoms.edugem.gob.mx de la siguiente manera: letras cuya CURP comienza con las letras A y B los días 2 y 3 de febrero; letra C el 3 y 4 de febrero; letras D y E el 4 y 5 de febrero; letras F y G el 8 y 9 de febrero; letras H e I los días 9 y 10 de febrero; J y K el 10 y 11 de febrero; letra L el 11 y 12 de febrero; y letra M el 15 y 16 de febrero.

Las letras N y Ñ podrán registrarse el 16 y 17 de febrero; letras O, P, Q, los días 17 y 18 de febrero; letra R el 18 y 19 de febrero; S y T el 22 y 23 de febrero; por último, las letras U, V, W, X, Y, Z, el 23 y 24 de febrero.

Al momento de realizar el prerregistro, al aspirante se le dará a conocer el proceso para realizar el pago por derecho a examen de asignación. Asimismo, se indicarán los siguientes pasos para concluir satisfactoriamente el proceso. Una vez que la institución valide la información del registro, el aspirante podrá imprimir su pase de ingreso al examen de asignación a partir del día 26 de abril y hasta el 14 de mayo del año 2021.

El examen de asignación se aplicará los días 22 y 23 de mayo de 2021 de manera presencial, si las condiciones sanitarias lo

permiten, debido a la pandemi[a por la C](https://www.reporte3.mx/?p=36166)OVID-19.

El aspirante deberá presentarse en el plantel señalado como primera opción o en el lugar indicado en el pase de ingreso, en la fecha y horario asignados. Es de vital importancia la puntualidad y llevar consigo el pase de ingreso o identificación con fotografía, lápiz del número 2 o 2 ½, goma y sacapuntas; además de atender las medidas de seguridad sanitaria.

El 9 de julio de 2021 se dará a conocer la relación de aspirantes aceptados en la página oficial del concurso de asignación en la que también está disponible la convocatoria para su consulta.

Para los aspirantes de los municipios de Acolman, Atizapán de Zaragoza, Chalco, Chicoloapan, Chimalhuacán, Coacalco, Cuautitlán, Cuautitlán Izcalli, Ecatepec, Huixquilucan, Ixtapaluca, Naucalpan, Nezahualcóyotl, Nicolás Romero, La Paz, Tecámac, Tepotzotlán, Texcoco, Tlalnepantla, Tultepec, Tultitlán y Valle de Chalco que forman parte la Zona Metropolitana de la Ciudad de México, deberán apegarse a las bases de la convocatoria que realiza la Comisión Metropolitana de Instituciones Públicas de Educación Media Superior (COMIPEMS), en la cual el examen se realizará los días 19, 20, 26 y 27 de junio y el prerregistro lo llevarán a cabo hasta el 19 de febrero a través de www.comipems.org.mx.